### QUICK REFERENCE GUIDE FOR SERVICE PROVIDERS

# MULTIFAMILY

#### PROGRAM PARTICIPATION

- SP requests and submits program application in service provider portal
- Status of submitted application will be known from My Applications tab in the home dashboard
- PM reviews and approves program participation
- Email notification sent to SP upon application approval

### **PROJECT CREATION**

### PHASE: IA OPEN (INITIAL APPLICATION)

- SP creates project
  - » Add multiple sites
  - » Add the implemented measures for the added site
  - » Upload required support documents related to measures added
  - » E-sign/wet sign the host customer agreement and tenant income eligibility certificate
  - » Review and submit project
- PM reviews the project and sends it for pre-inspection
- Once pre-inspection is completed, PM reviews the inspection results and approves the project
- Email sent to SP with a link to e-sign the multifamily addendum document
- Upon completion of signatures by SP and Oncor, project moves to installation phase

## **PHASE: IN OPEN (INSTALLATION NOTICE)**

- Upon PM approval, project moves to Installation Notice (IN)
   phase from IA phase
  - » SP may update the measures if there are any changes
  - » E-sign the production summary report
  - » Review and submit project
- PM sends the project for post-inspection

### **PHASE: IN APPROVED**

- PM reviews the inspection results and approves the project
- Approved incentive amount paid to SP

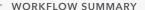

**1** SUBMIT PROGRAM APPLICATION

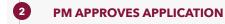

#### PROJECT CREATION

### **PHASE: IA OPEN**

- 1. Create project
- 2. Add sites & measures
- 3. Upload required support documents
- 4. E-sign/wet sign host customer agreement & income eligibility
- 5. Submit project

## PROJECT SENT FOR PRE-INSPECTION

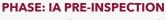

PM review the inspection results and approves the project

### PM APPROVES

### **PHASE: IA AWAITING SIGNATURE**

- E-sign the Multifamily addendum
   document by clicking on the link sent
   via mail
  - 2. On completion of Oncor signature project moves to installation phase

### **PHASE: IN OPEN**

- 1. Update the measure data if any
- 2. Upload signed production summary sheet & host customer agreement

# PROJECT SENT FOR POST-INSPECTION

**PHASE: IN POST-INSPECTION** 

PM reviews and approve project after inspection

## PM APPROVES

PHASE: IN APPROVED

PM approves project for payment

Payment made to Service Provider

SP - Service Provider PM - Program Manager

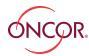